# Designing CSS Layouts for the Flexible Web

September 10, 2008

NAGW National Conference, St. Charles, IL

**Zoe Mickley Gillenwater** 

### A little about me

- Design Services Manager at UNC Highway Safety Research Center
- Author of upcoming Flexible Web Design: Creating Liquid and Elastic Layouts with CSS
- Author of Web Accessibility Principles for lynda.com
- Member, Adobe Task Force of Web Standards Project (WaSP)

### What is flexible design?

- Overall width is not fixed number of pixels
- Liquid (aka fluid)
- Elastic
- Hybrid

# Liquid

# Width adapts to viewport

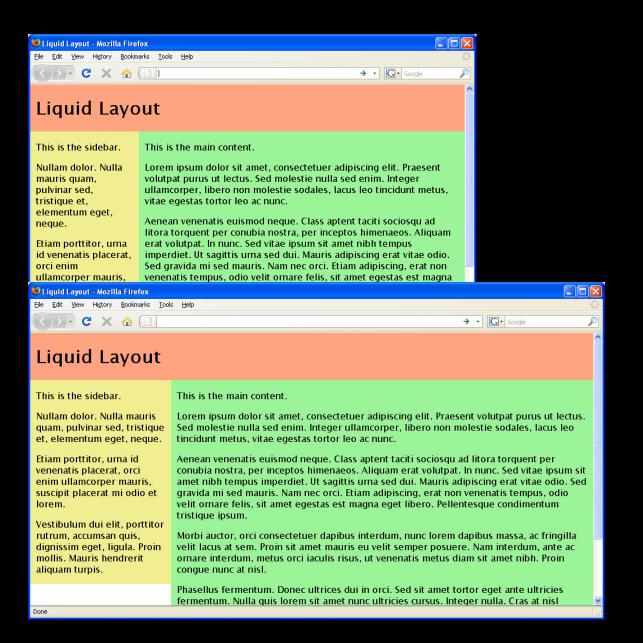

### **Elastic**

# Width adapts to text size

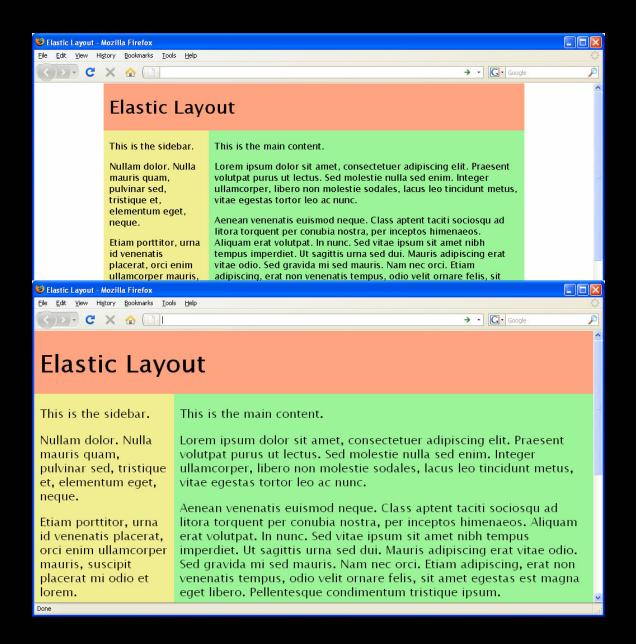

# **Hybrid**

Mixture of fixed-width, liquid, and/or elastic for column widths

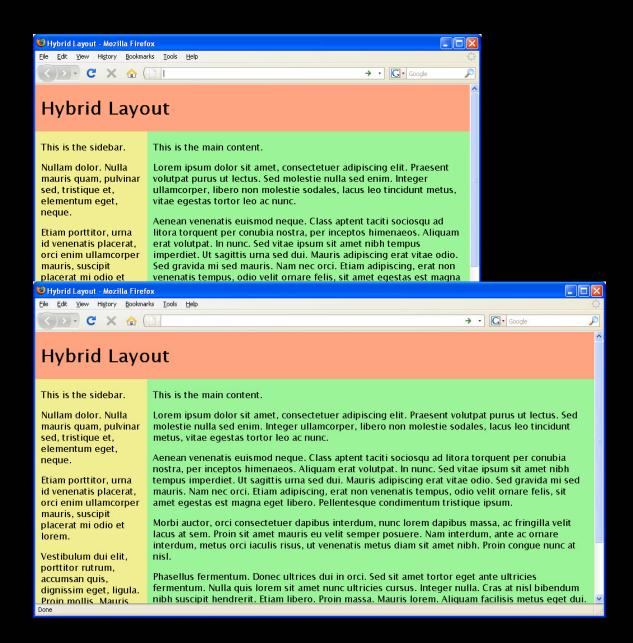

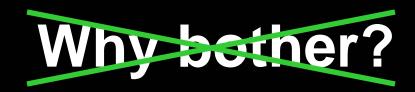

### Why not?

Why choose fixed-width when web is flexible by default?

### When fixed-width makes sense

- Lots of fixed-width, large content
- Known users with known setup
- Beginning designer
- Just need to get something small and simple up quickly

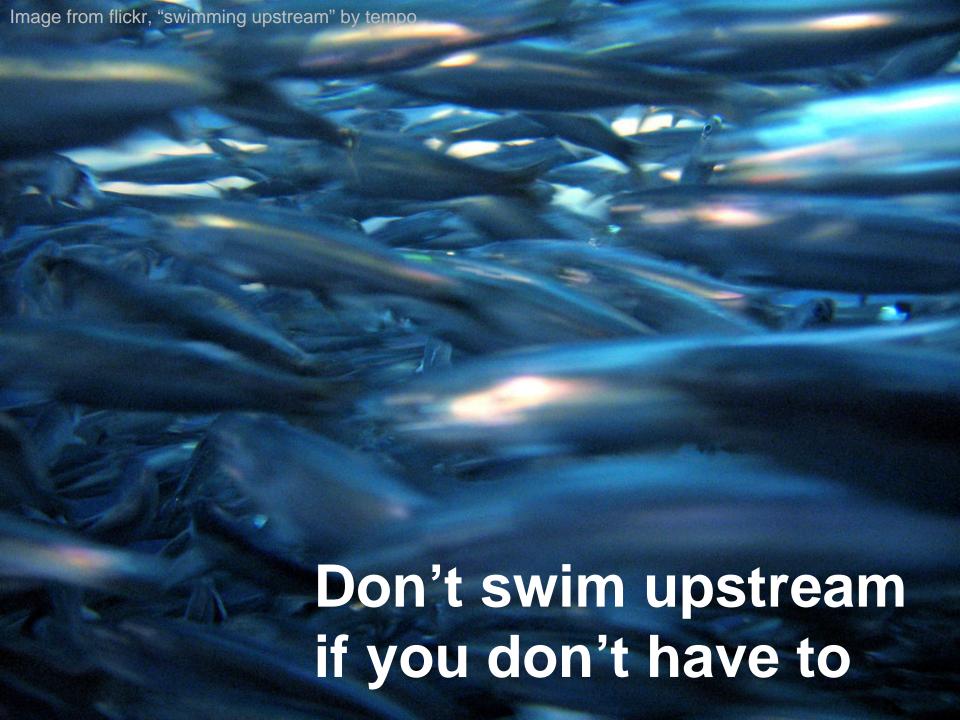

# Benefits of flexible layouts

| Liquid                                             | Elastic                       |
|----------------------------------------------------|-------------------------------|
| Increased usability, readability and accessibility |                               |
| Respect user preferences                           |                               |
| Less chance of horizontal scrollbars               | Increased typographic control |
| Take advantage of screen real estate               | Preserve design proportions   |

### Design differently from the start

- Not every comp can be turned into liquid or elastic layout
- Learn which design features aren't "flexible-friendly" and how to change them so they are

# Goals of this presentation

# Fixed-width designer:

Make designs more adaptive to user preferences

# Flexible designer:

Know what to watch out for/plan for in comps to make construction easier, layout more robust

# Non-designer:

Identify problematic design elements to convince designer to change or tweak yourself

### Not just avoiding fixed widths

No fixed heights for anything containing text

## Width affects height

### Liquid:

Change in viewport width

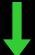

Text wraps differently

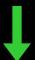

Change in number of lines of text

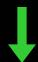

Change in height of block text sits in

### **Elastic:**

Change in font size

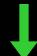

Change in height of text characters

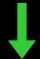

Change in height of block text sits in

#1

### Avoid:

Irregular shapes defining a text area

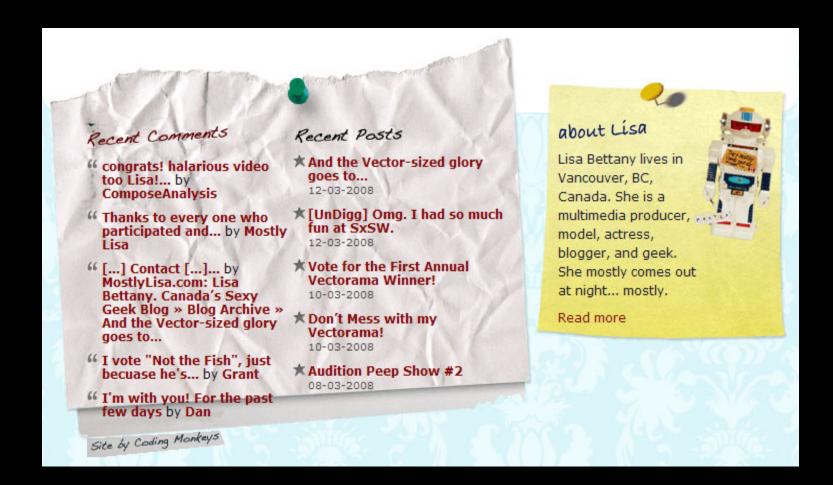

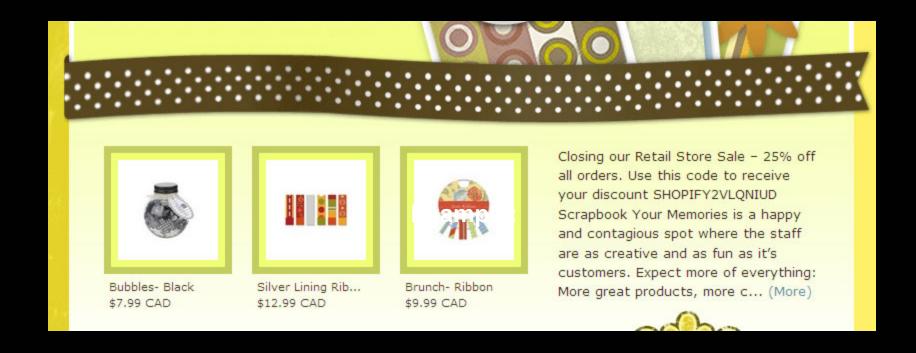

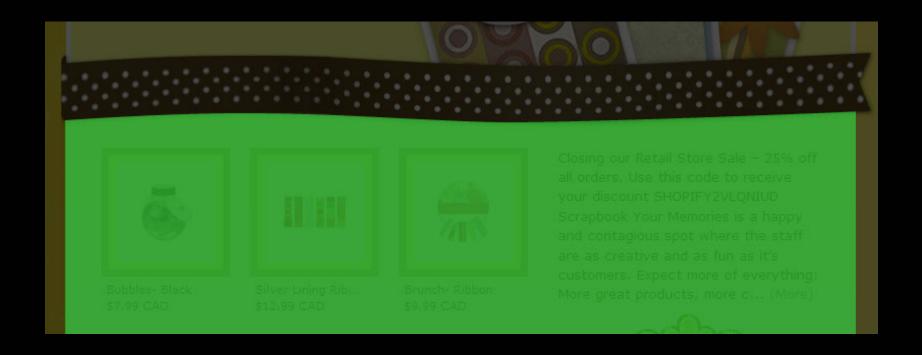

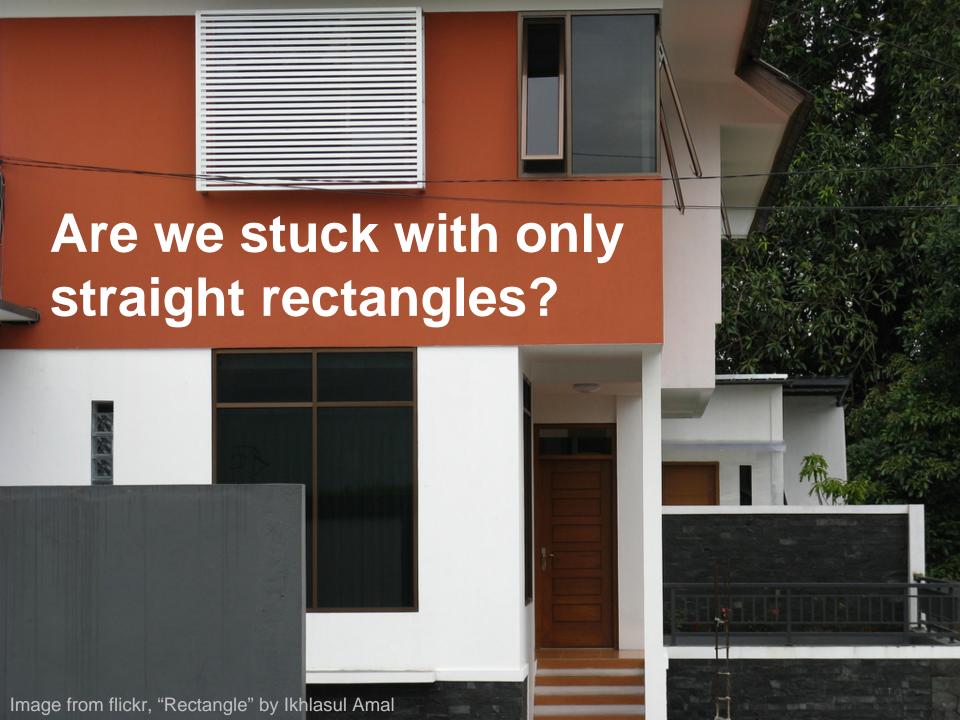

# Solution: Tile irregular pattern

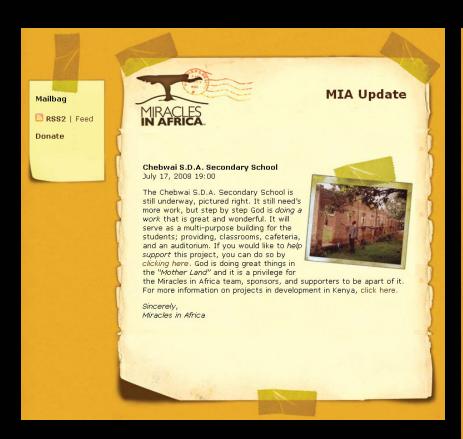

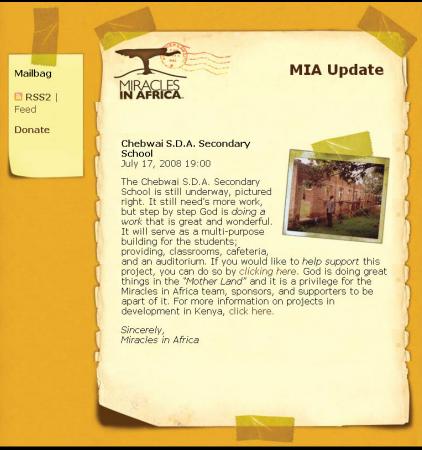

# Solution: Tile irregular pattern

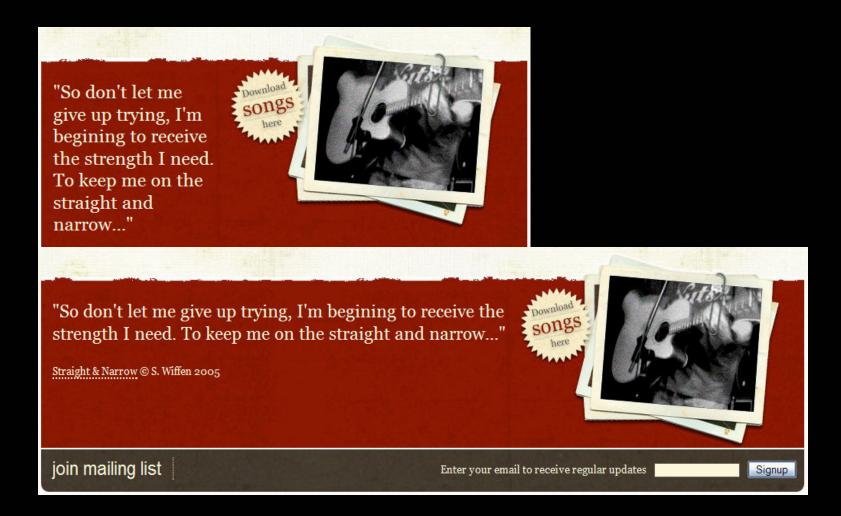

# Solution: Tile straight piece

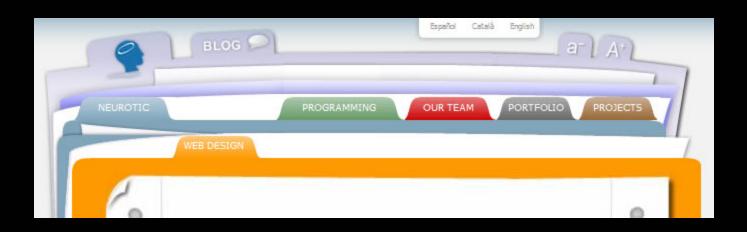

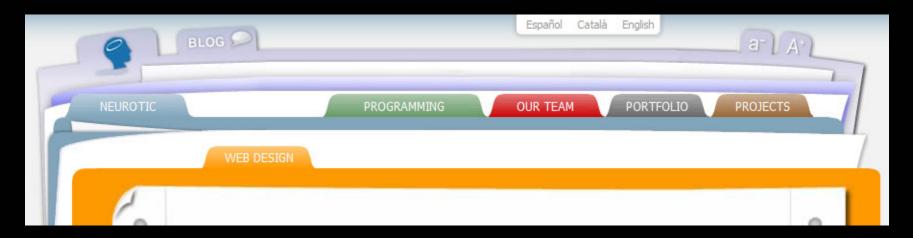

#2

### Avoid:

Text matched with images that can't expand

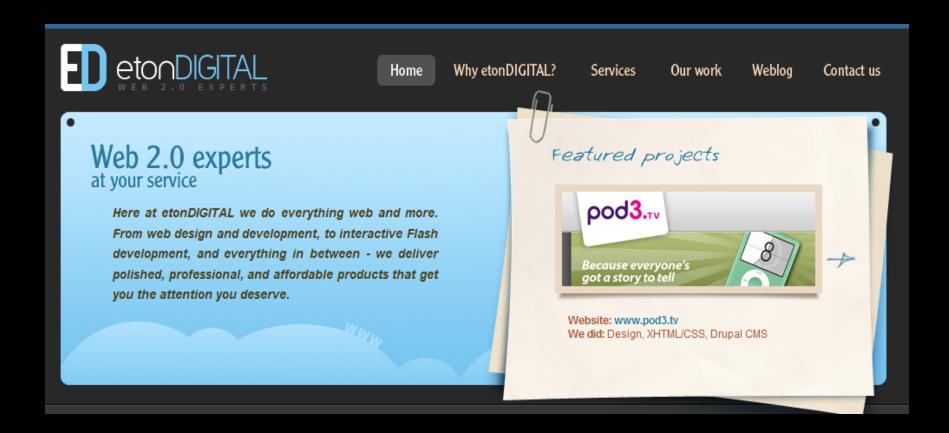

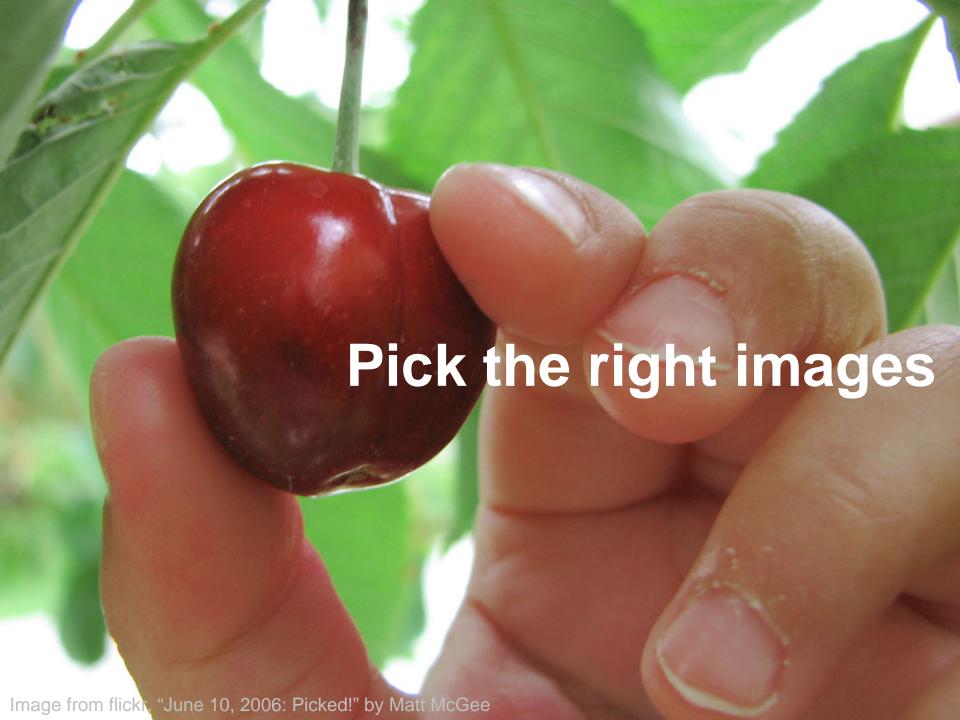

# Solution: Masked images

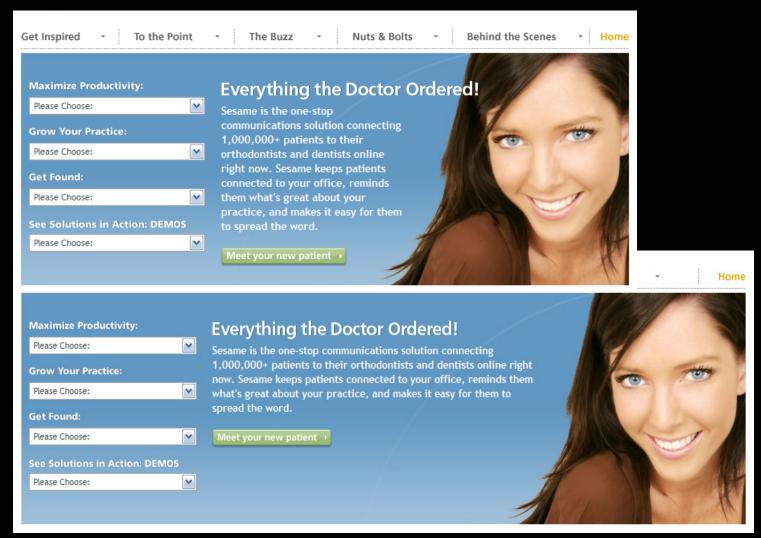

## Solution: Masked images

Use the proper CSS to ensure text has enough space to sit in

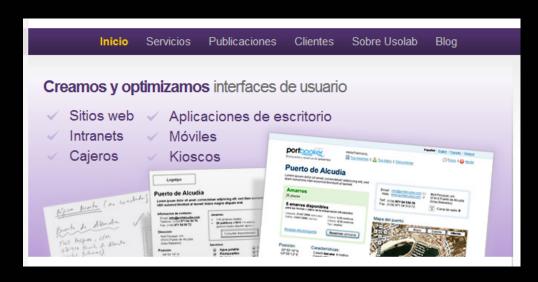

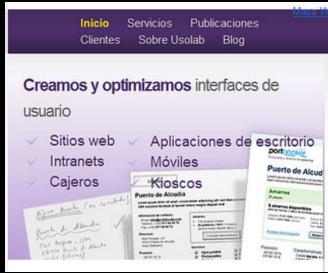

## Solution: Variable cropping

CSS technique, but requires designing with right type of images

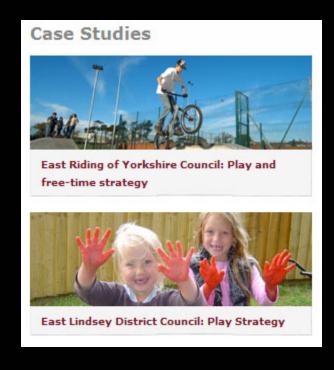

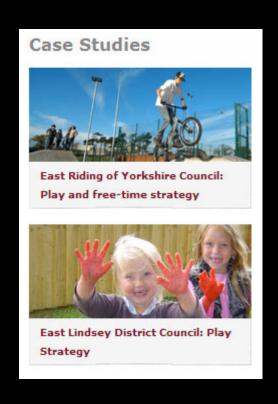

## Solution: Variable cropping

### Background image:

```
div {
    width: 50%;
    min-height: 100px;
    background:
    url(image.jpg) no-repeat;
}
```

```
<div></div>
```

### Foreground image:

```
div {
    width: 50%;
    min-height: 100px;
    overflow: hidden;
}
```

```
<div><img src="image.jpg"
  width="500" height="100"
  alt="text"></div>
```

# Solution: Variable cropping

Can stitch together multiple to make longer

A-Z Index Search Support WU

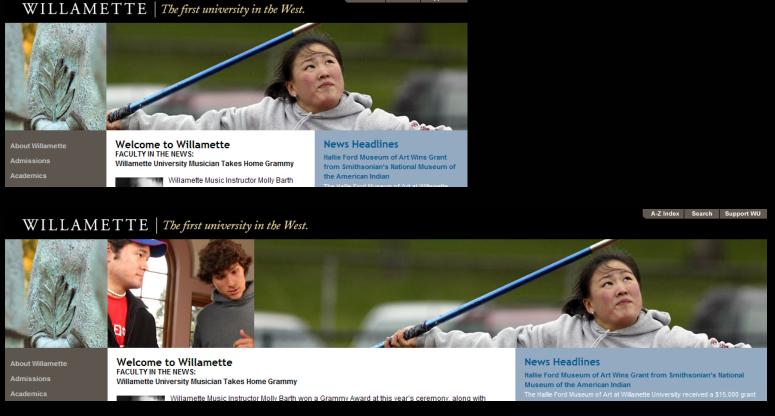

# Solution: Blend into background

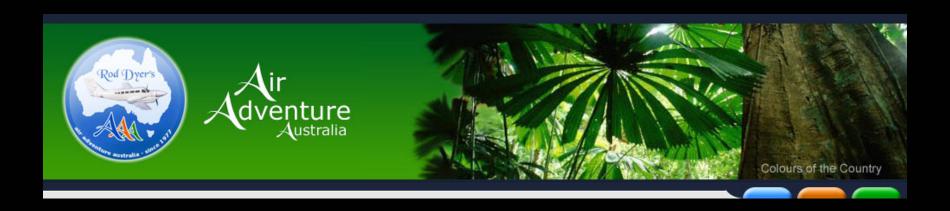

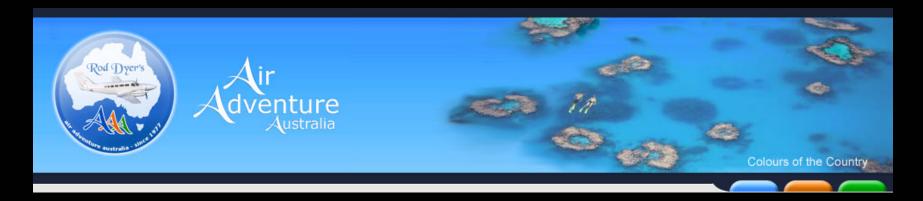

### Solution: Blend into background

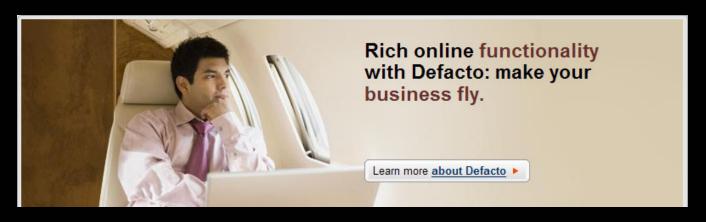

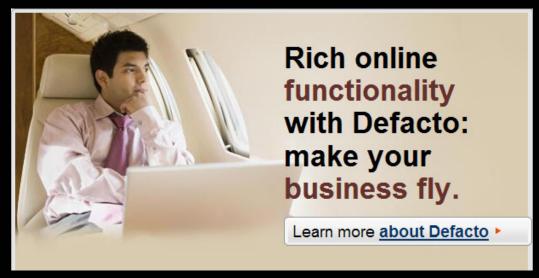

## Solution: Scalable images

# CSS technique, but requires designing with right type of images

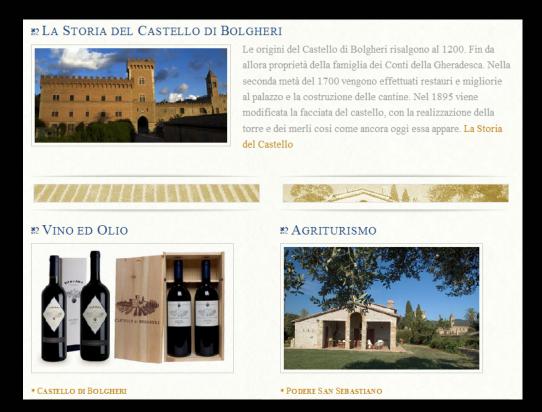

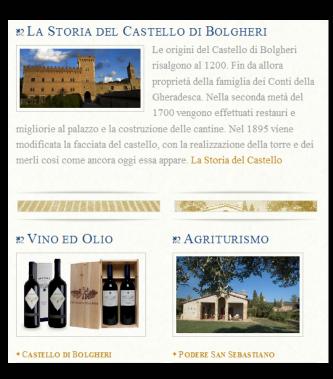

## Solution: Scalable images

### Liquid image:

```
img {
    width: 50%;
}
```

```
<img src="image.jpg" alt="text">
```

### Elastic image:

```
img {
    width: 20em;
}
```

```
<img src="image.jpg" alt="text">
```

### Avoid:

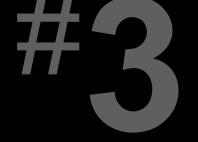

Fixed-width, full-width content

#### Fixed-width, full-width content

# Example:

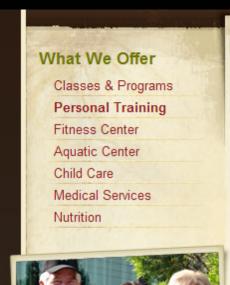

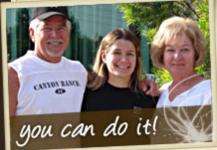

My successes have been numerous and wonderful, I have lost 20lbs and many inches, I have cut my blood pressure

### Personal Training

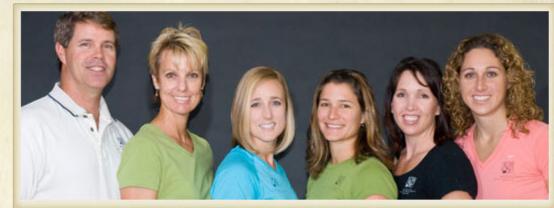

Quickly and safely achieve your fitness goals under the direct supervision of a qualified fitness professional with Roseville Health & Wellness' personal training programs. Train with some of Northern California's finest degreed and nationally certified professionals to fine-tune your fitness regiment.

Our personal trainers will help you decrease body fat; improve strength and increase coordination, flexibility and muscular balance. You'll learn the correct way to use equipment and the appropriate form and technique necessary to maximize your results

## **Example:**

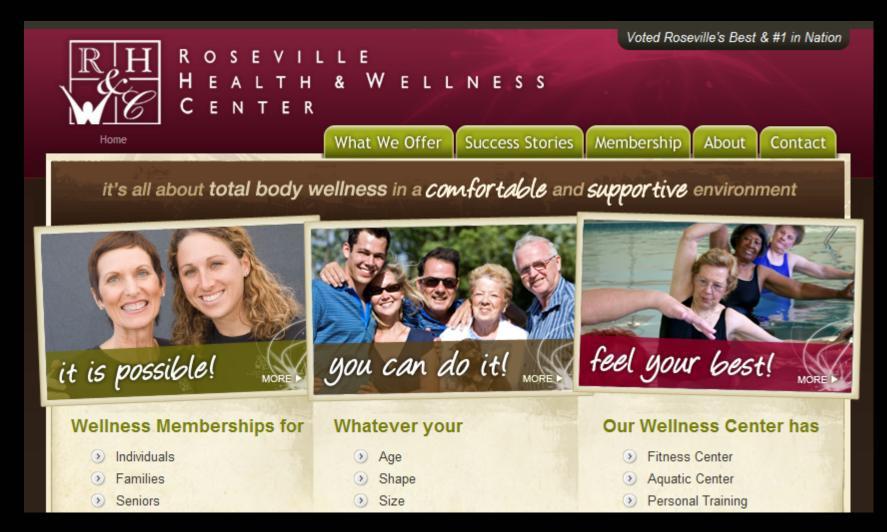

#### Solution: Non-full-width images

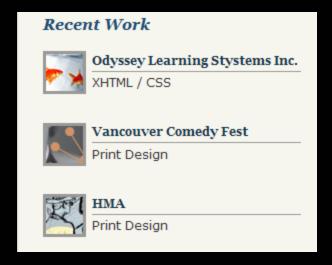

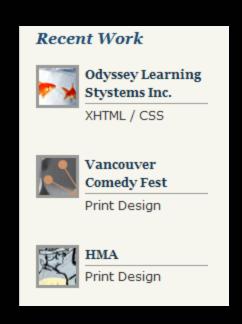

## Solution: Composite images

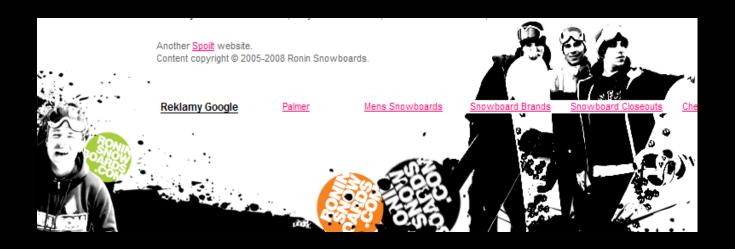

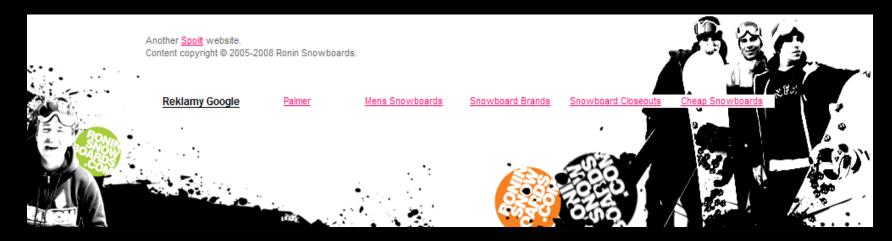

# Solution: Scrollbars for large content

CSS technique using overflow property

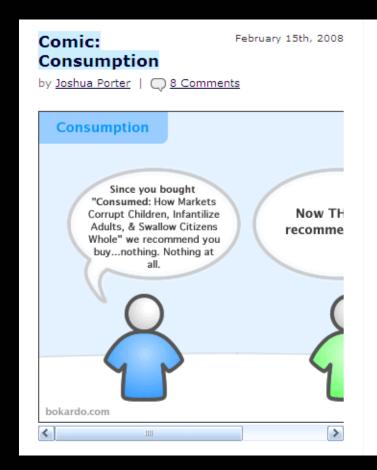

Porter, a web designer/developer, researcher, and writer. I live in Newburyport, MA, USA.

WHAT IS SOCIAL DESIGN?

SOCIAL DESIGN is design that focuses on the social lives of users. It deals with the activities, behaviors, and motivations of people who work and play together through software interfaces. It is built on the observation that many of the decisions we make are greatly affected by those we surround ourselves with in our social lives:

## Solution: Scrollbars for large content

```
div {
    overflow: auto;
  }

<div>
<img src="image.jpg" alt="text" width="600" height="400">
</div>
```

#4

## Avoid:

Horizontal alignment across columns

#### Horizontal alignment across columns

## Example:

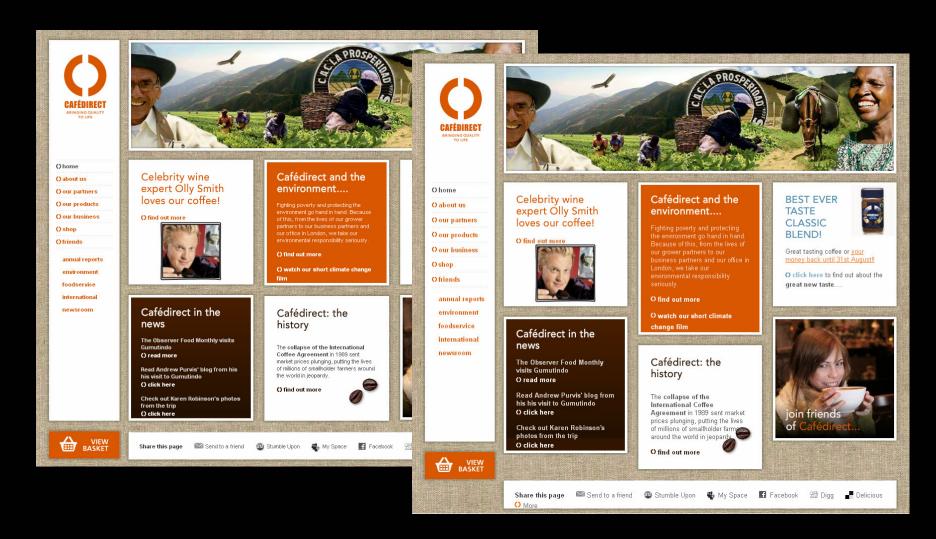

#### Horizontal alignment across columns

## **Example:**

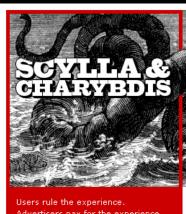

Advertisers pay for the experience. And trust me, your internal constituents are not afraid to remind each other.

#### Google vs. Zoho Notebook

Michael Stiso compares two web notebook heavyweights.

IN TECHNOLOGY Conversion Rate Optimization -

Part 2 Part 2 explores even more benefits of the Google Optimizer

INSTRATEGY Check Your Disciplines At

IN TECHNOLOGY

The Dark

Google Myth

the technology

behind the myth

Kevin Muller looks at

Taking a look at collaboration across disciplines.

The Door

INSTRATEGY Conversion Rate Optimization -Part 1

Java now with

added Yahoo!?

Sun is the latest to

download with a

toolbar, Good idea?

Re-thinking the

Brandon Schauer

interviews Deborah

Adler on the Clear RX

bottle design and her inspirations.

Medicine

Cabinet

hundle it's free

Frederick Towne looks at converting site visitors to buyers INSTRATEGY Abundance and

User Experience

Investing in UX

Fund, Does great UX

Jon Lax shares the

results of the UX

equal stock price

growth?

Don't let

branding kill

Damon takes a look

at brand guidelines

counteract with the

your brand

and how they

Is abundance necessary for user experience to thrive?

What Is Holding User Experience Back Where You Work?

INSTRATEGY

Richard Anderson looks at what propels the user experience

"boat" forward?

Stop Using Your Shoppers

Hit The Blue Up When we get worried about dumbing something

IN DESIGN

down, whose intelligence are we worried about insulting?

Greatness and Uniqueness Are THING OF BEAUTY

First appearing in Toshihiro Nishikado's genre-defining Space Invaders in 1978 this tinu sprite has since become sunonumous with video gaming.

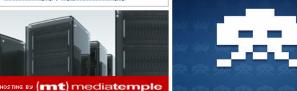

Trust me on this. If audiences had an unlimited attention span, I'd be in my second term as President.

**UX** SNAPSHOT

Last updated 5 hours ago.

Hot topics: Marketing (23), Common

sense (17) , Human Behaviour (13) ,

Web (6) , Psychology (5) , Branding (5) Web 2.0 (3), Applications (3)

Al Gore

New Google Docs Released

Another day, another Ul update. We look at Google's decision to do "classic".

Our bitesized update. **SHORTNEWS** 

Timothy Pychyl can teach you how to become a Productive Procrastinator, Pretty sure we could all use the advice.

Permalink | Read comments (1)

Obama once again goes online but this time to Fight the Smears. This is going to be interesting.

Permalink | Add comment

Start-up Viewdle has developed a services that can recognize faces in video. Will be interesting to see how this type of technology gets integrated into mainstream video services over the years. Came across it while checking out Elevator Pitches — a must visit for anyone pitching a business.

Permalink I Add comment

Mar02 The Panhandler User Experience

Mar01 No Business Is Perfect

New Google Analytics: First

UX Magazine, www.uxmag.com

#### Horizontal alignment across columns

## Solution: Accept misalignment

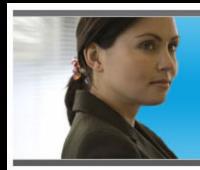

Bringing a world of learning to the world of work

Bringing a world of learning to the world of work

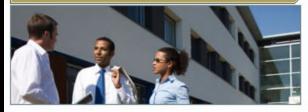

The Open University (OU) caters to the continuing professional development (CPD) needs of thousands of executives and professionals by offering flexible, accessible and value-for-money courses which they can study in and around their workplace.

Every one is based on our ability to blend

Improving your professional skills

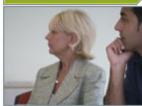

Discover how The
OU at work can help
you take your
professional skills
to a new level and
your career to new

Developing the skills of your employees

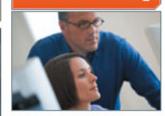

A well-trained workforce is a more productive workforce. So why not take a look at what The OU at work has to offer your

Sponsorship advice

Many OU Students are sponsored by their employers

Find out how

Why distance learning works at work

Alumni click here

## Summary of what to avoid:

- Irregular shapes defining a text area
- Text matched with images that can't expand
- Fixed-width, full-width content
- Horizontal alignment across columns

## What's wrong with this picture?

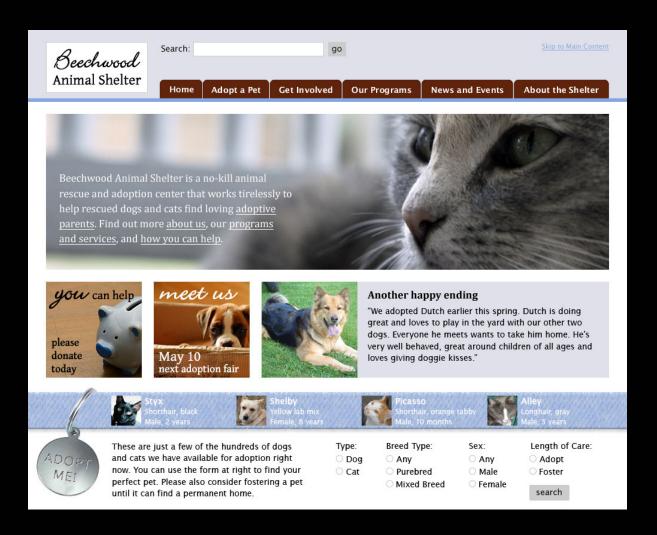

#### A more flexible-friendly version

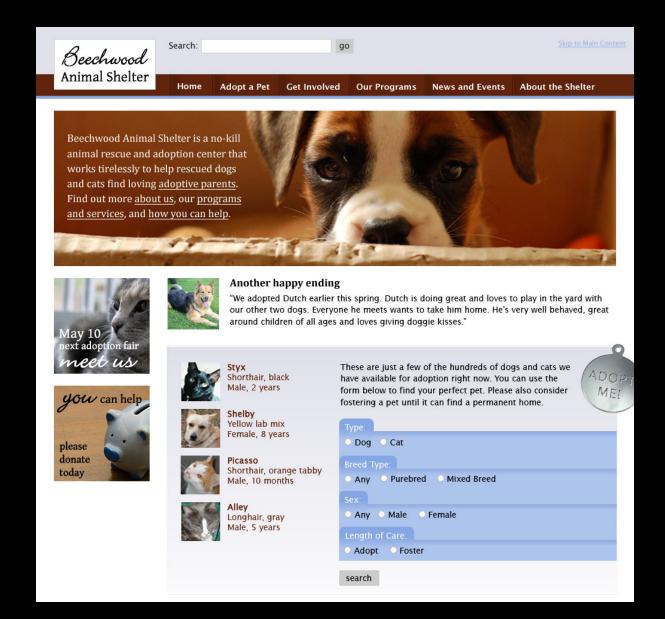

#### How it might look narrower

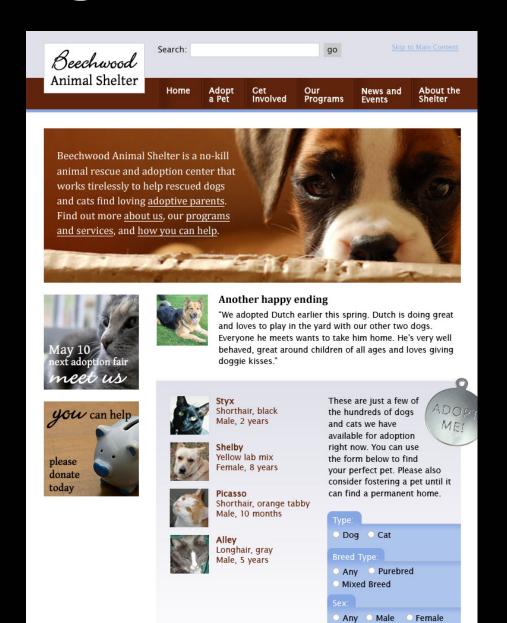

#### Flexible design inspiration

www.zomigi.com/blog/inspiration-for-flexible-web-design

#### Questions?

#### **Zoe Mickley Gillenwater**

design@zomigi.com www.zomigi.com